# time*Card* **ExchangeSync**

**REINERSCT<sup>®</sup>** 

## **Powered by surfAN EDV**

# **Datenblatt**

Schluss mit dem manuellen Eintragen von Abwesenheiten in den Outlook-Kalender der Mitarbeiter. Beantragte und genehmigte Abwesenheiten, manuell eingetragene Abwesenheiten und gestempelte Abwesenheiten (Kommen und Gehen mit Grund) werden automatisch in die Kalender der Mitarbeiter und/oder Gruppenkalender eingetragen. Zusätzlich werden Geburtstage und Jubiläen synchronisiert, zum Beispiel in den Kalender des Abteilungsleiters.

### **Die Highlights**

- Serverbasiert keine Client-Installation erforderlich
- Ab 10 Mitarbeitern flexibel für alle Betriebsgrößen nutzbar
- Wählen Sie direkt in time **Card** welche An- und Abwesenheiten übertragen werden sollen
- Wählen Sie in der Personeneinstellung von time **Card**, für welchen Mitarbeiter die Synchronisation aktiv sein soll
- Anonymisierung von Abwesenheiten einstellbar zum Beispiel für einen Eintrag "Abwesend" statt "Krank"
- Eintragung der Feiertage gemäß Feiertagseinstellung der jeweiligen Person in den Outlook-Kalender
- **Eintragung von Geburtstagen und Jubiläen für jede** Abteilung/Gruppe getrennt einstellbar in time*Card*
- Eintragung in persönliche Kalender, Gruppenkalender oder beides gleichzeitig
- Konfigurieren Sie in time*Card* getrennt für jede An-/ Abwesenheit, wie die Kalendereintragung in Outlook erfolgen soll - als "Gebucht", "Frei", "Außer Haus" usw. – es sind alle Standards aus Outlook verfügbar

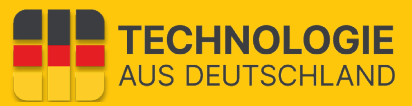

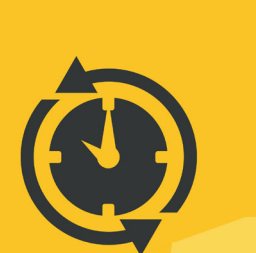

time Card Zeiterfassung Exchange Sync

#### **Das Lizenzmodell**

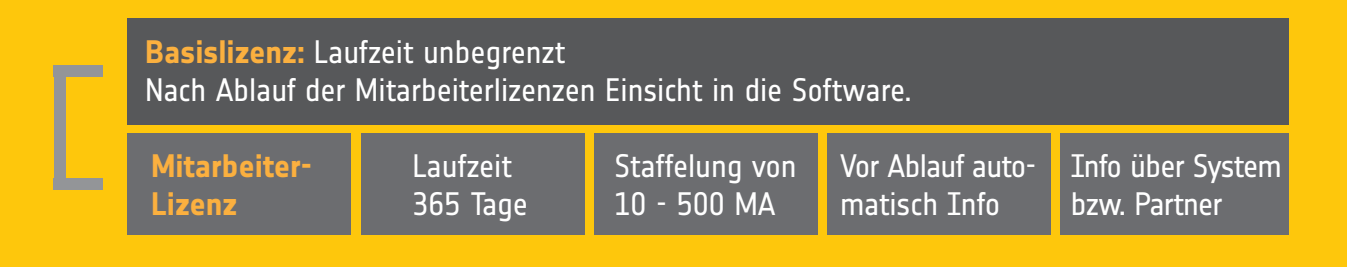

#### **Diese System-Komponenten, werden für die vollständige Nutzung der timeCard Exchange Sync benötigt:**

- Eine lizenzierte time*Card* **Zeiterfassung**
- Eine Basislizenz sowie eine Jahreslizenz zur time*Card* **Exchange Sync**
- Administrative Zugangsdaten zu Office 365, bzw. Exchange OnPremise
- Kompatibel mit Office 365 mit Exchange oder Exchange ab Version 2016
- Fernwartungszugang für die Installation

**REINER SCT** empfiehlt, den Erwerb und einer professionelle Installation der time*Card* **Zeiterfassung** sowie die weitere Betreuung der Software über einen zertifizierten REINER SCT Partner zu realisieren.

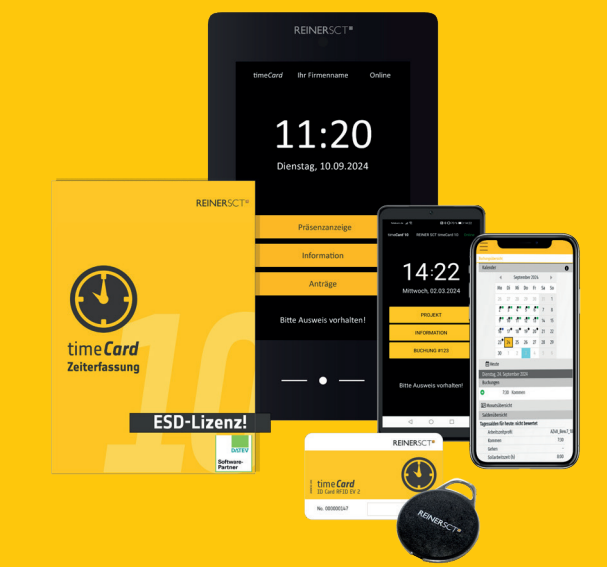

#### REINER Kartengeräte GmbH und Co. KG | Baumannstr. 16-18 | 78120 Furtwangene | mail@reiner-sct.com Weitere Informationen unter: **timecard.de**

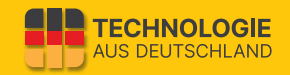